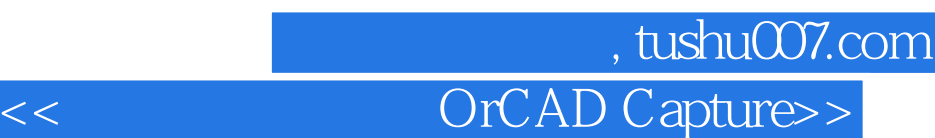

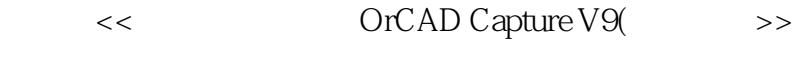

- 13 ISBN 9787113036966
- 10 ISBN 7113036961

出版时间:2000-04

 $($   $)$ 

PDF

http://www.tushu007.com

## 第一图书网, tushu007.com

## <<全能电路图设计OrCAD Capture>>

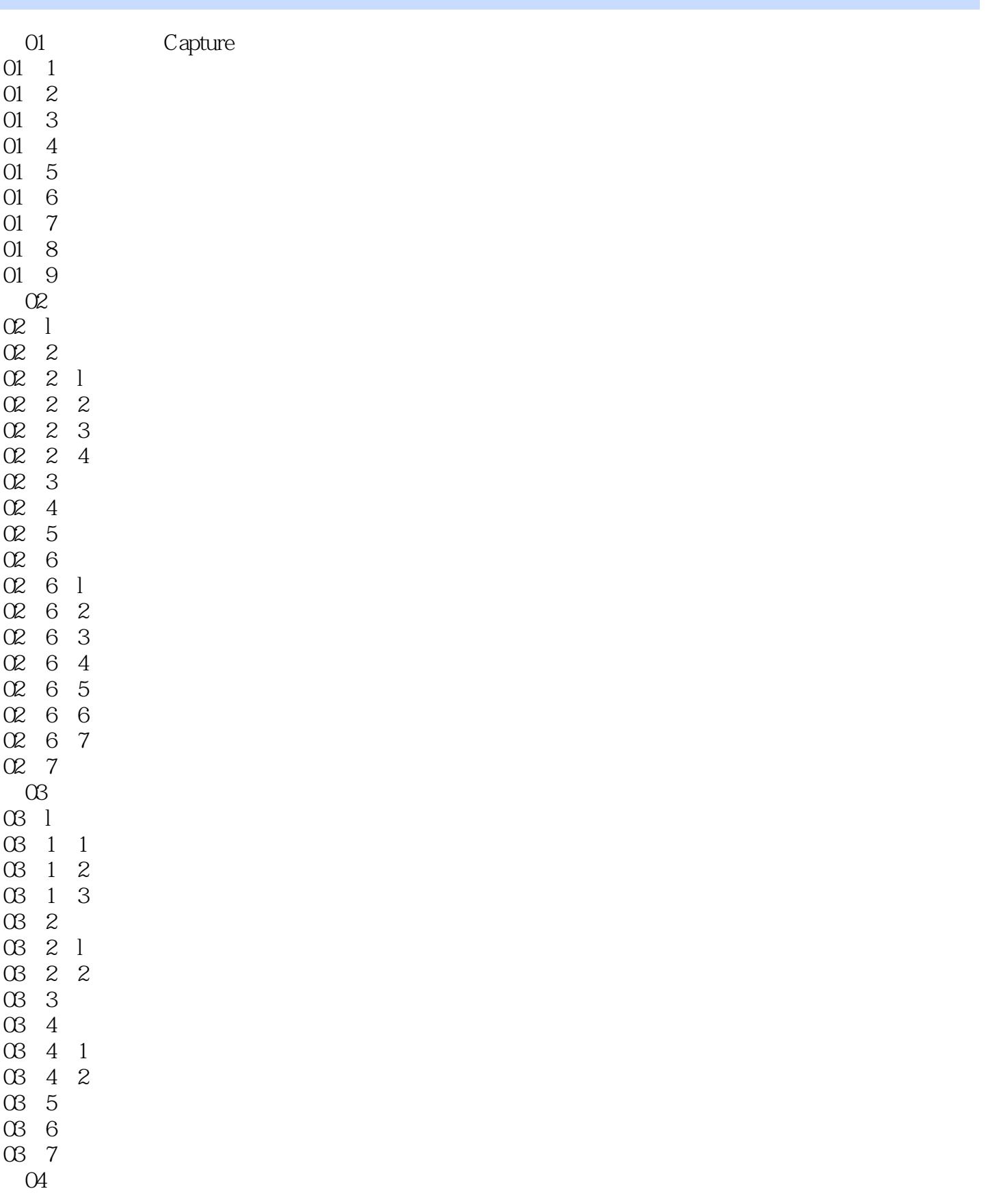

## 第一图书网, tushu007.com

<<全能电路图设计OrCAD Capture>>

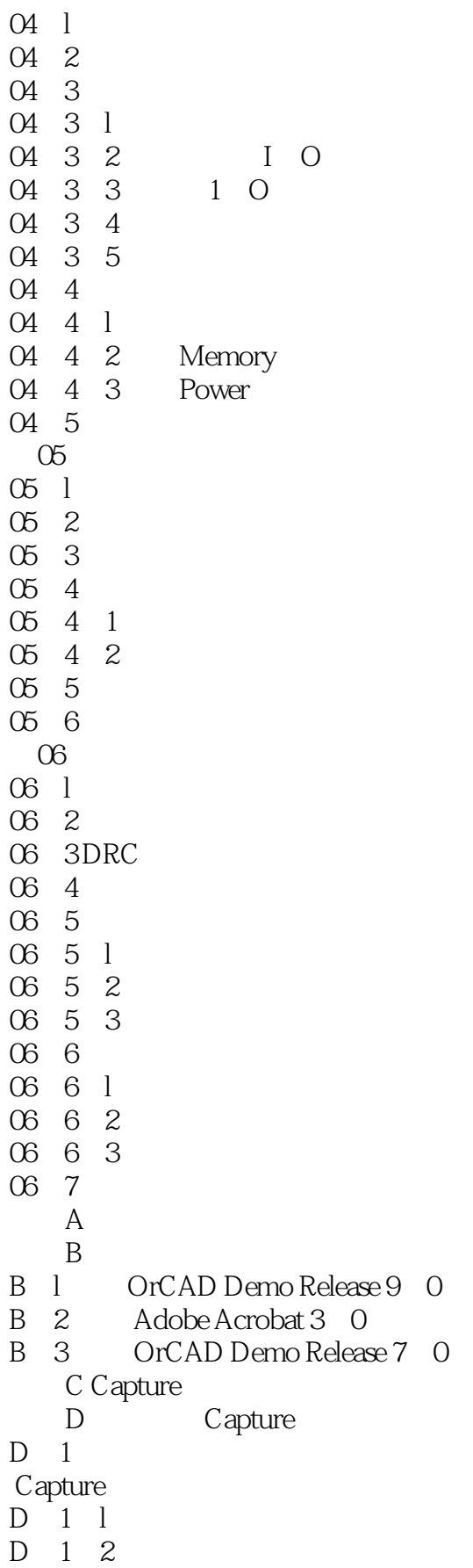

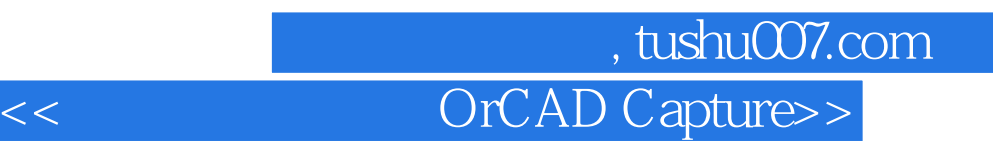

D 2 Capture  $D$   $2$   $1$  $D$  2 2 D 3 Capture Session Log  $D \quad 3 \quad 1$  $D \quad 4$ 

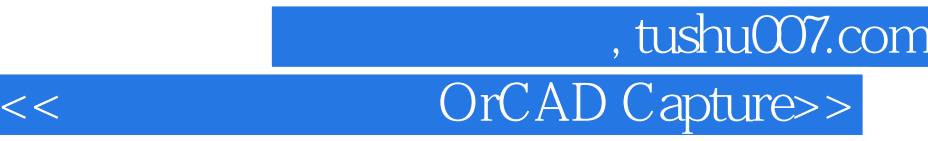

本站所提供下载的PDF图书仅提供预览和简介,请支持正版图书。

更多资源请访问:http://www.tushu007.com